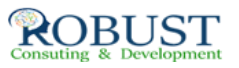

## **وسائل وادوات واجراءات الرقابة الداخلية في استخدام تكنولوجيا المعلومات**

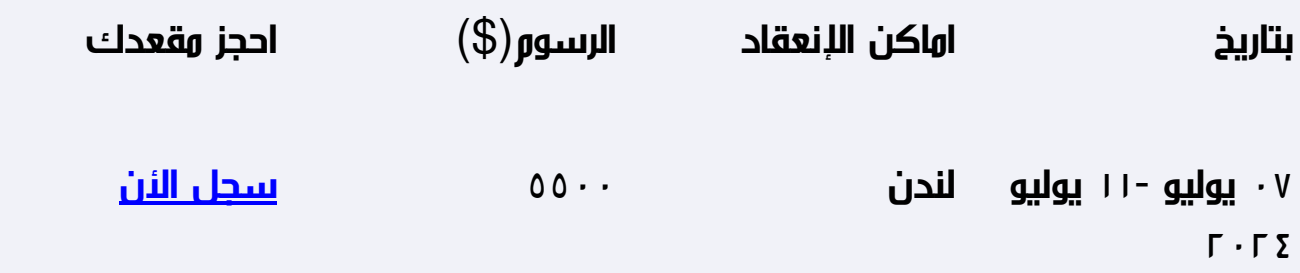

**وصف الدورة التدريبية**

صقل مهارات المشاركين في مجال التدقيق والمراجعة المالية. التطبيق العملي لأحدث الأساليب العلمية والعملية في مجال التدقيق والرقابة المالية تشخيص ودراسة ومناقشة المشكلات العملية للتدقيق والرقابة الداخلي

## **خطة الدورة التدريبية**

استخدام منهج العينات في تقييم نظم الرقابة الداخلية متطلبات منهج العينات وفقا لمتطلبات معيار التدقيق الدولى رقم 530 المفاهيم والمصطلحات المستخدمة فى أسلوب المعاينة مداخل تنفيذ اختبارات المراجعة اركان عينة المراجعة تحديد حجم العينة تحديد طرق اختيار مفردات العينة طريقة الاختيار العشوائي تقييم نتائج العينة استخدام الاساليب الاحصائية في تدقيق مخاطر نظم الرقابة الداخلية تدقيق المخاطر وفقا لمتطلبات معيار التدقيق الدولي رقم 400 استخدام اسلوب الانحدار في التنبؤ بالفشل المالي (استمرارية المشروعات) استخدام اسلوب الارتباط المالي في قياس التلاعب والاحتيال المالي في البيانات المالية استخدام تقييم منظمة مانجو MANGO للتحقق من سلامة الادارة المالية المالية المعلومات فحص التقديرية المالية البيانات تدقيق test risk auditing المستقبلية وفقا لمعيار المراجعة الدولى رقم 810 \_ الهدف من اختبار لمعلومات مالية مستقبلية المعلومات التى يحتاجاها المراجع للحصول على أدلة المعلومات المستقبلية تقييم العرض والإفصاح للمعلومات المالية المستقبلية التقرير الخاص باختبار المعلومات المالية المستقبلية مراجعة التقديرات المحاسبية – وفقا المعيار الدولى للمراجعة رقم 540 طبيعة التقديرات المحاسبية فحص واختبار السياق الذى استخدم من قبل الإدارة استخدام تقدير مستقل فحص الأحداث اللاحقة تقييم نتائج إجراءات مراجعة التقديرا استخدام الاجراءات التحليلية في تدقيق البيانات المالية طبيعة وغرض الإجراءات التحليلية الإجراءات التحليلية فى تخطيط عملية المراجعة الإجراءات التحليلية كإجراءات جوهرية الإجراءات التحليلية عند النظرة الشاملة فى نهاية المراجعة مدى الاعتماد على الإجراءات التحليلية التحقق من البنود غير الاعتيادية

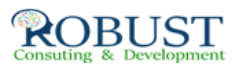